## **YHTEYDEN OTTAMINEN TEAMS OHJELMALLA**

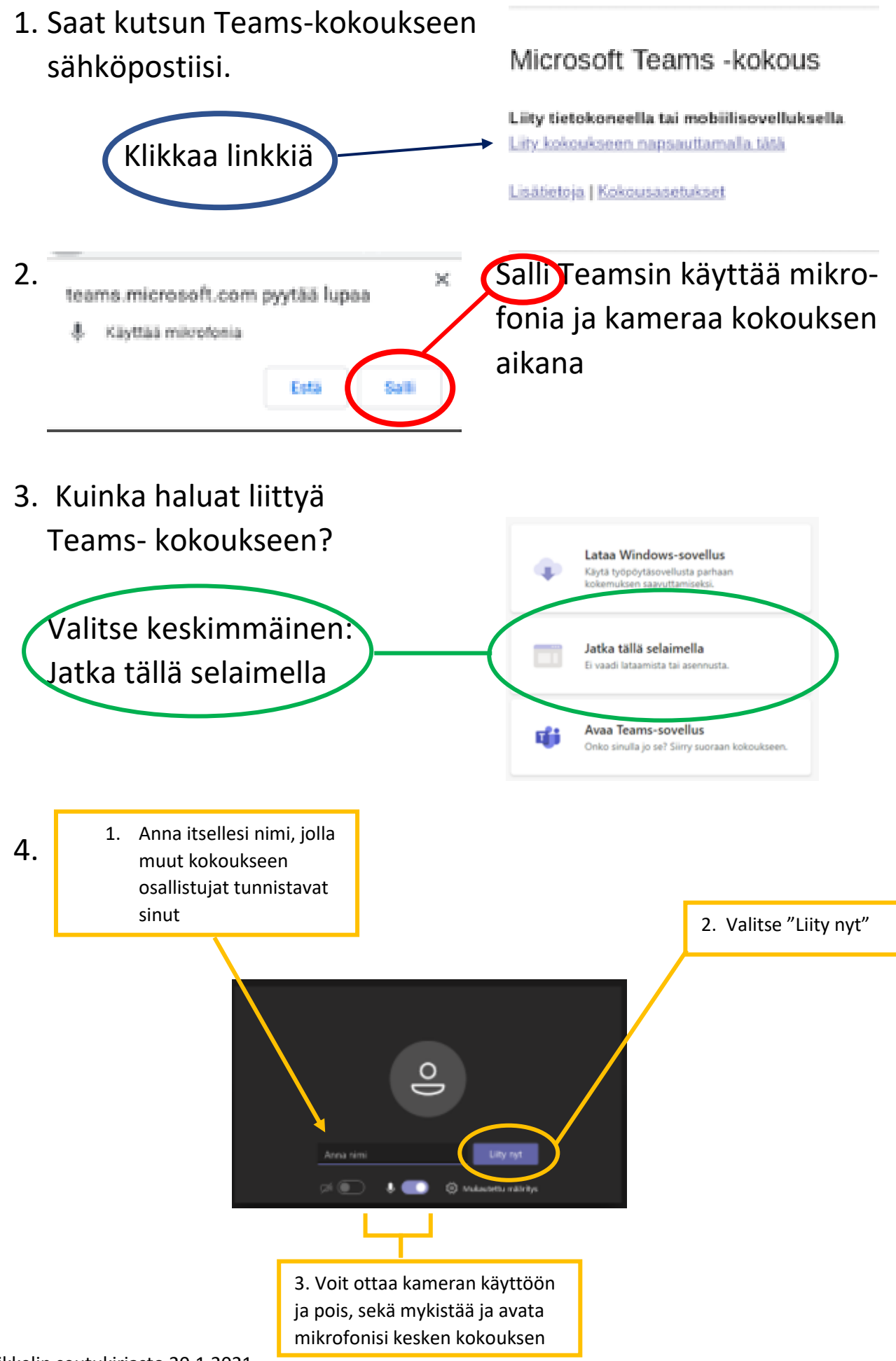

Mikkelin seutukirjasto 20.1.2021